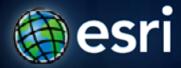

Esri International User Conference | San Diego, CA Technical Workshops |

# **Automating Geodatabase Administration with Python**

Russell Brennan

### **Python and Geodatabases**

#### Python

- Is the programming language for geoprocessing.
- ArcPy site package is used to access geoprocessing functionality.

#### Geodatabase

- Core ArcGIS Data model
  - A comprehensive model for representing and managing GIS data
- A physical store of geographic data.
- A transactional model for managing GIS workflows.

### Things you need to know

- Familiar with using Python for geoprocessing
  - Arcpy, Python lists, looping, string manipulation, data types.
- Familiar with Enterprise geodatabase concepts
  - Versions, replicas, connection files, data ownership.

#### Agenda

- Demo 1
  - Geodatabase maintenance.
    - Reconcile/post/delete versions, synchronize replicas, error reporting and automatic notifications
- Demo 2
  - Scheduling your scripts to run (Windows)
- Brief discussion of new admin 10.1 features

#### **Version Maintenance**

- Synchronize replicas
- Reconcile versions
- Post versions
  - Delete versions this will depend on your organization's workflow and version structure.
- Compress database
- Email notifications

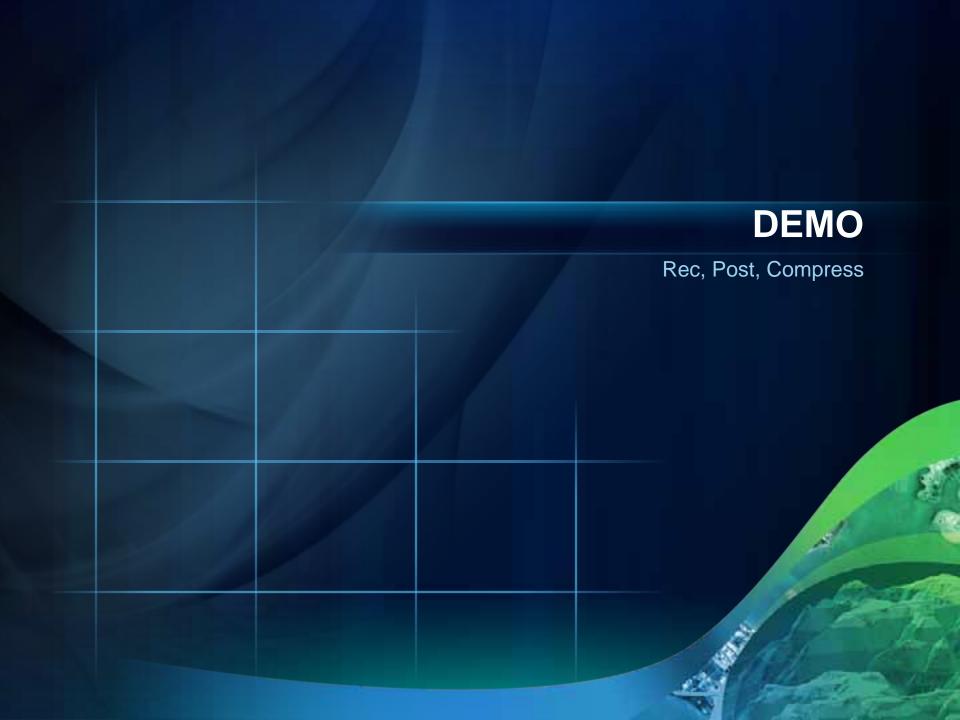

# Scheduling your script to run

- Using Windows task scheduler you can automate when your script will be run.
- This is especially useful for tasks that need to be run on a regular basis.

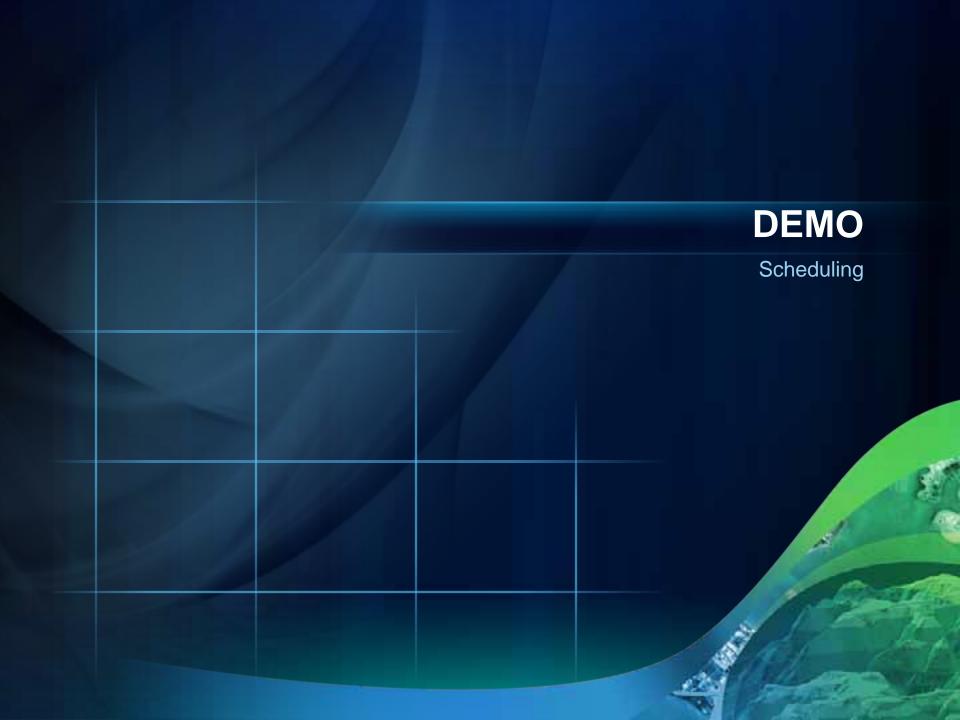

#### What's new at 10.1

- Tools:
  - Analyze Datasets
  - Rebuild Indexes
  - Reconcile Versions
- Python functions:
  - ListVersions
  - ListReplicas
  - ListUsers (lists connected users)
  - DisconnectUsers
  - Describe will return the current release of a geodatabase

# This script is available online:

 Should be page 5 or 6 of the Geoprocessing tool gallery.

- URL
  - http://resources.arcgis.com/gallery/file/geoprocessing/details?entryID=A709782C-1422-2418-7FD5-E83695D0381E

#### **Related Sessions**

- Road Ahead GDB Admin
  - Thursday 3:40 Room 27B

# **Esri Training for Desktop Developers**

http://www.esri.com/training

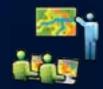

- Instructor-Led Courses
  - Introduction to Geoprocessing Scripts Using Python
  - Programming ArcGIS Desktop Using Add-Ins
- Web Course
  - Using Python in ArcGIS Desktop 10

# **Questions?** www.esri.com/sessionevals

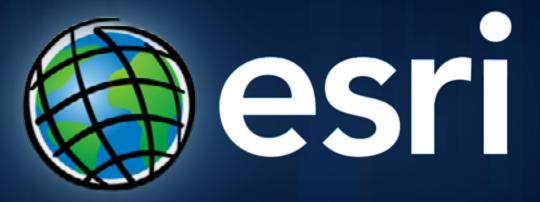